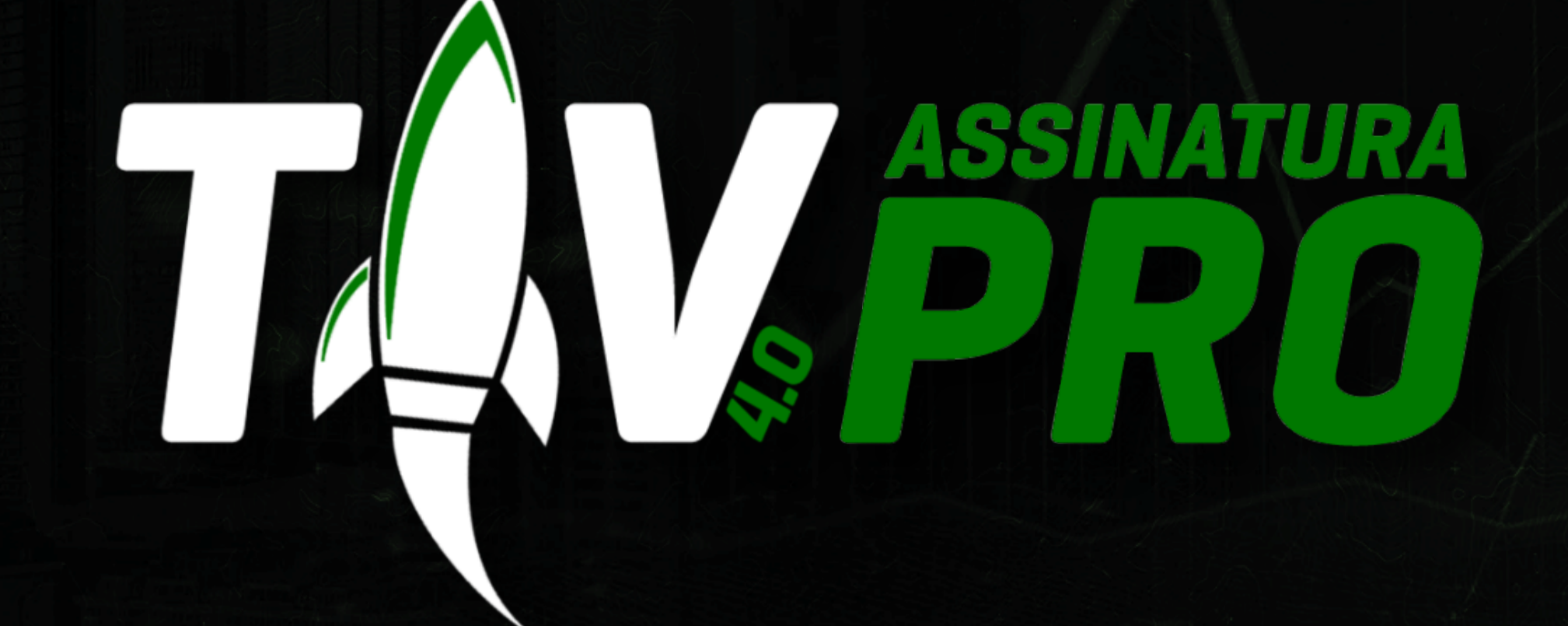

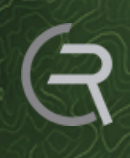

 $\sqrt{2}$ 

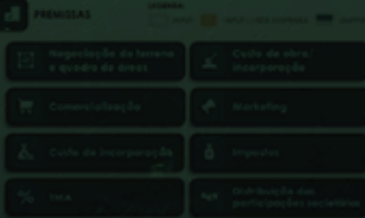

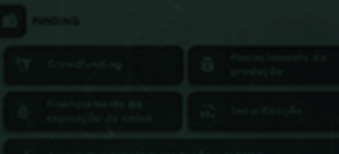

REALIZAÇÃO:<br>CRISTIANO RABELO

## **ECOMOFUNCIONA OQUE É**

A Assinatura TIV PRO é o seu acesso contínuo a atualizações e melhorias no modelo matemático TIV 4.0, e todas as aulas do Estudo Econômico de Empreendimentos durante o período de validade da assinatura.

Métrica de análise econômicofinanceira

Você terá acesso aos módulos de Viabilidade Econômico-financeira.

**1**

**2**

**3**

Estrutura do estudo econômico de empreendimentos

Apresentação modelo TIV 4.0 para Incorporação (Vertical) e Loteamentos

**4** Encontros trimestrais ao vivo, para leitura de Indicadores de mercado da Prospecta Inteligência.

## **PARAQUEMÉA ASSINATURAPRO?**

EXCLUSIVO PARA EX-ALUNOS TIV!

Neste ambiente, você estará cercado por profissionais do setor imobiliário que compartilham seu compromisso com estruturações viáveis e o conhecimento de mercado.

Não será somente eu e você, mas um grupo seleto de outros players, que nos encontros ao vivo trimestrais discutiremos as últimas tendências do mercado e discutiremos estratégias avançadas.

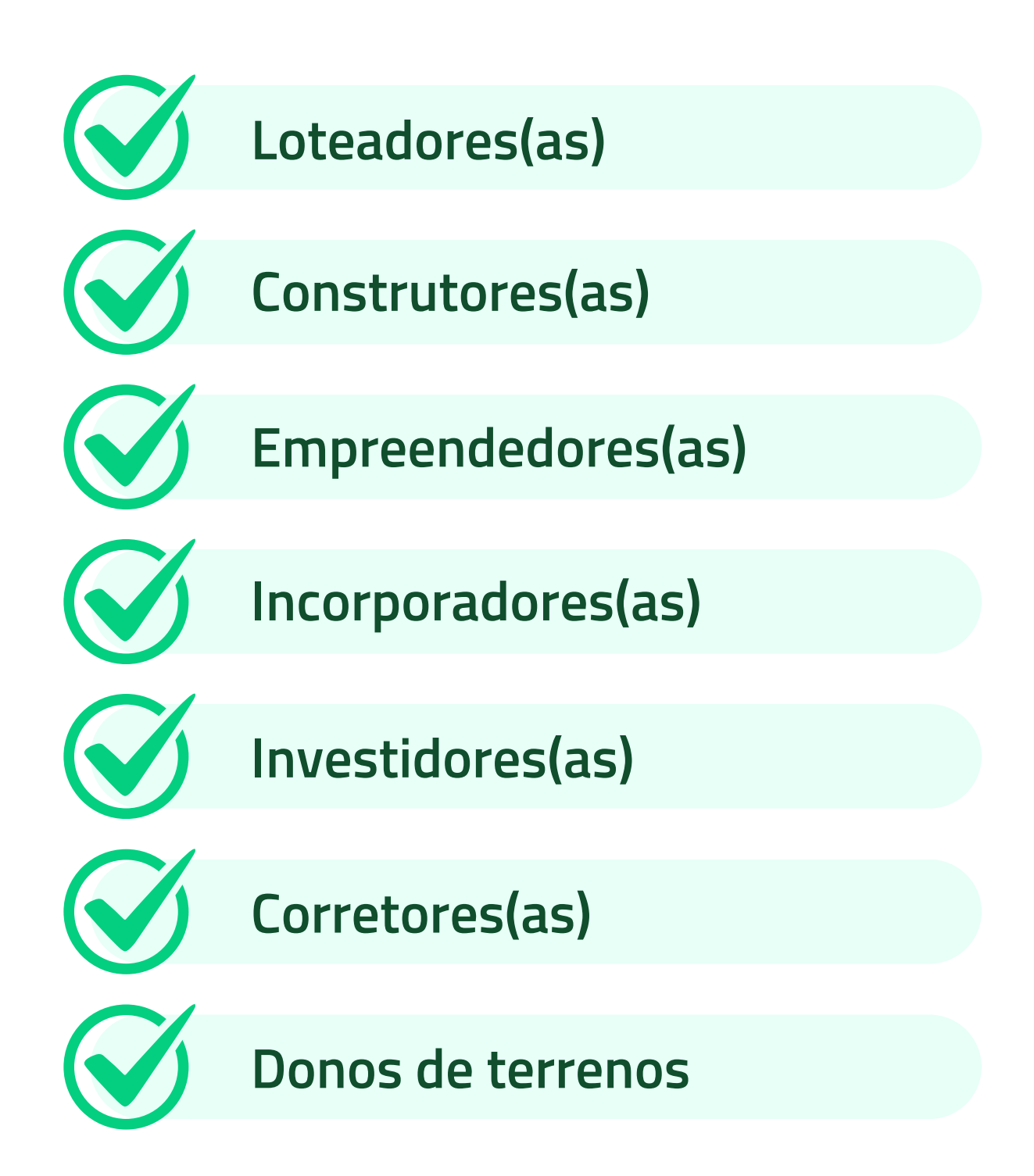

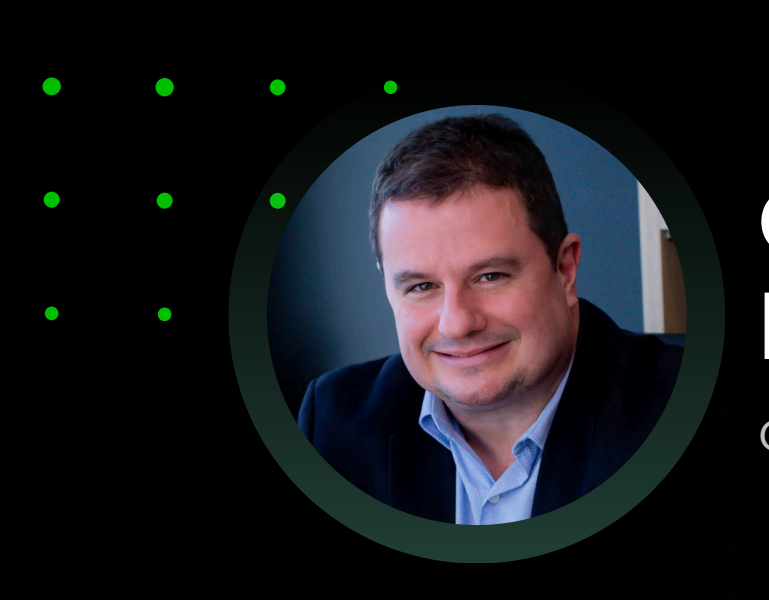

#### **CRISTIANO RABELO**

CEO GRUPO PROSPECTA

Sou CEO e fundador das empresas integrantes do Grupo Prospecta (Empresa especializada em Estudos de Viabilidade para o segmento de Real State).

Atualmente professor convidado da Fundação Getúlio Vargas no MBA Gestão de Negócios Imobiliários e da Construção Civil e professor do IBMEC no MBA em Negócios e Finanças de Real Estate.

Criador do método MID – Mercado Imobiliário Descomplicado.

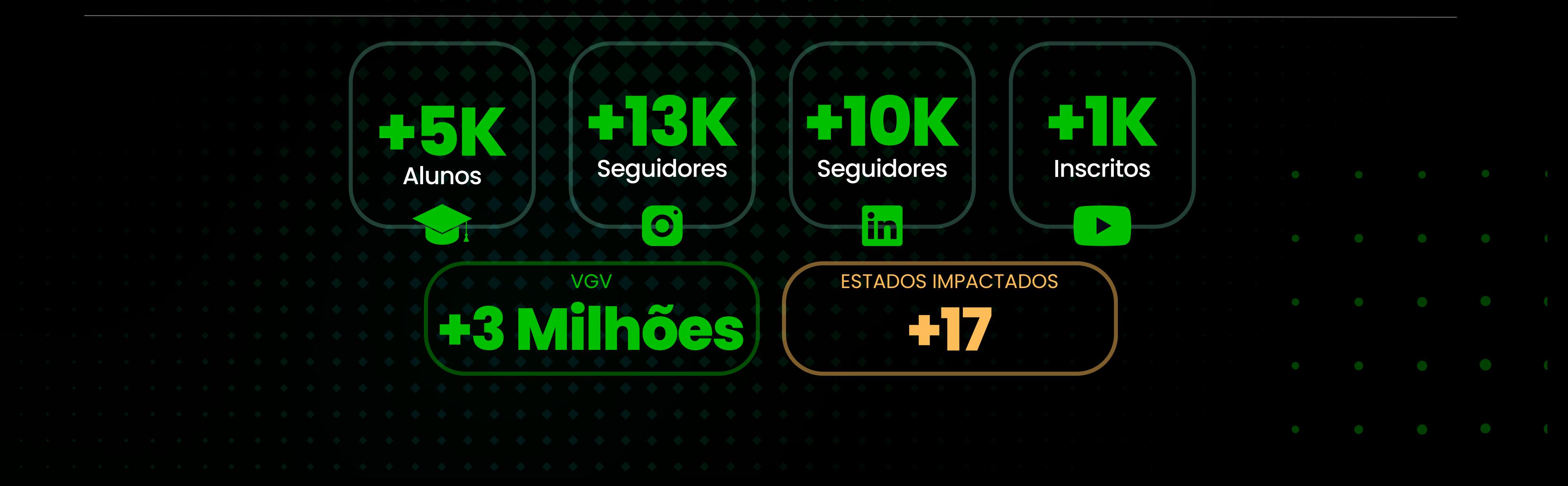

# **CONTEÚDO DAASSINATURA**

**1**

#### **Boas-vindas**

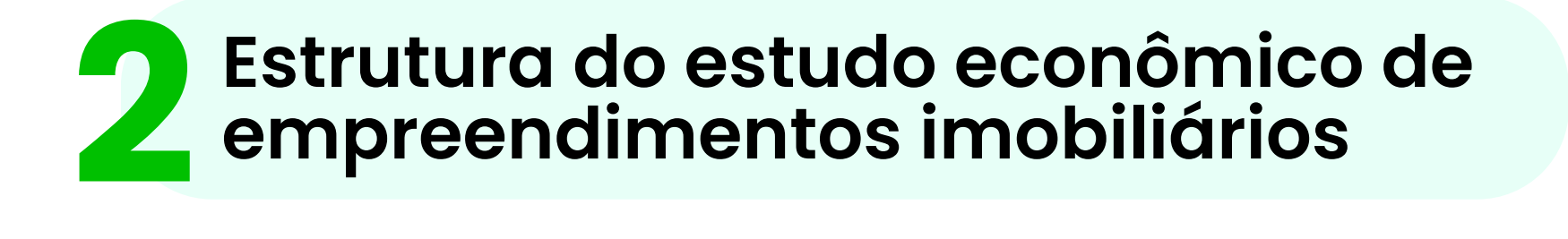

- O que é o estudo econômico do empreendimento imobiliário?
- Objetivos e condições de um estudo de viabilidade imobiliária.
- Análise estática (uma visão técnica da eficiência do uso).
- Análise dinâmica (tomada de decisão (Go No Go).
- Estrutura do estudo.
	- Análise do Ambiente;
	- Análise do Ativo;
	- Análise do investidor.

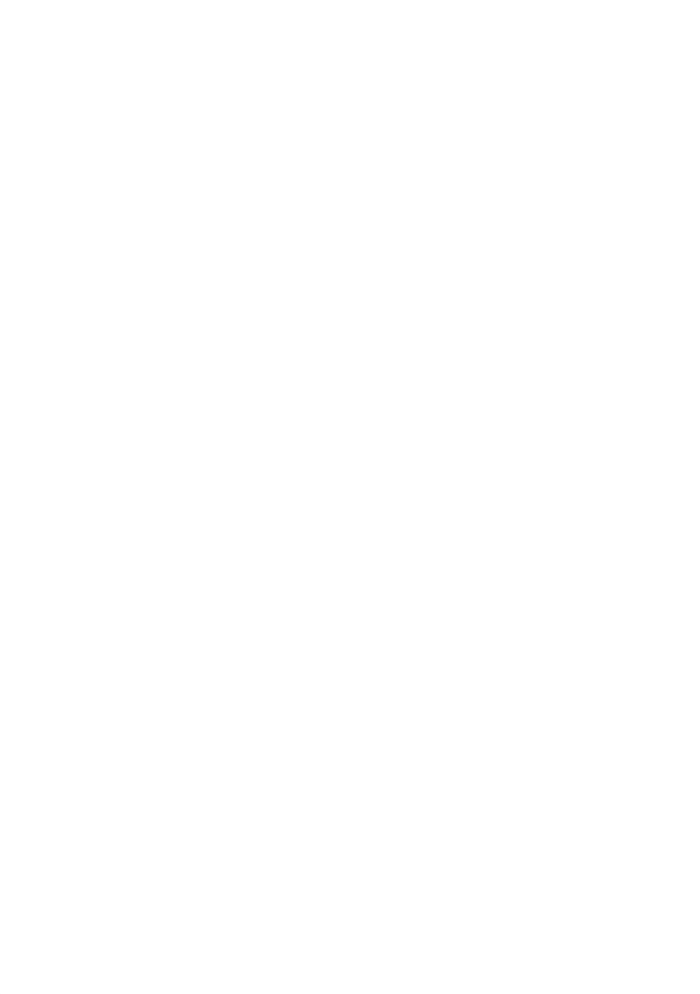

#### **3 Métricas e indicadores de análise econômico-financeira**

- Eu odeio a TIR Por que você deve ter cuidado com o uso da TIR?
- Cálculo e interpretação do VPL (Valor Presente Líquido). Por que é considerado a melhor métrica de todas?
- Composição do capital de giro do negócio através da Exposição MÁXIMA e MÉDIA de Caixa. Como gerenciar essa variável? (Visualizaremos a média de caixa, bem como o tempo de início da recuperação do capital)
- Cálculo e interpretação do Payback simples e descontado. Porque o Payback descontado é considerado melhor?
- Analisando a melhor taxa de retorno do investidor/empreendedor ROE Return on Equity -Ou seja, quanto ganhei para cada real que aportei.

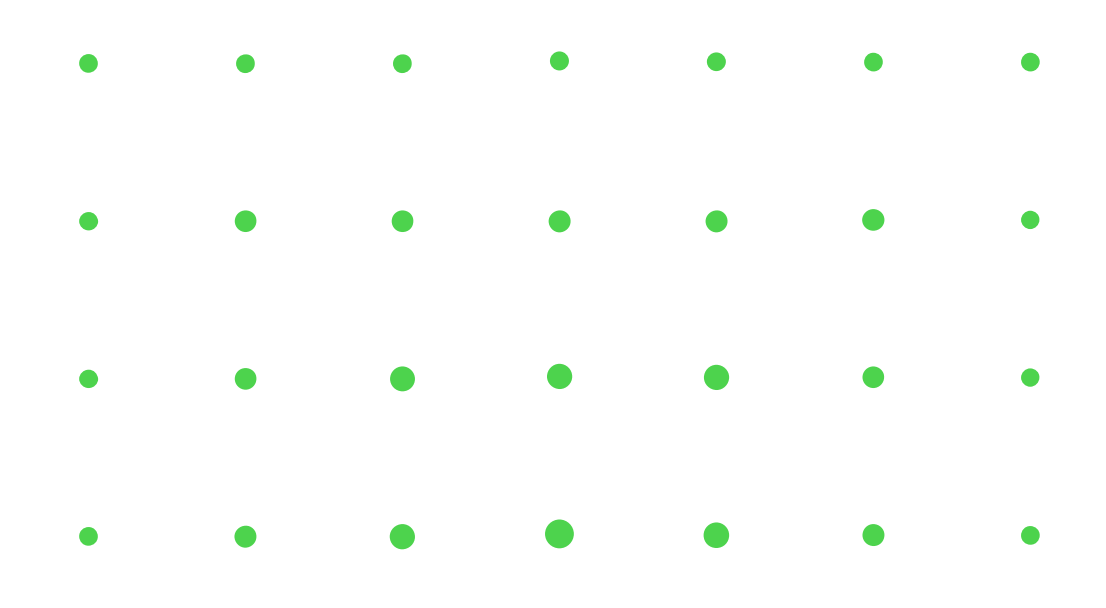

- Negociação do terreno e quadro de áreas
	- Estruturação da incorporação (8 possibilidades para incorporação do terreno)
	- o Permuta física dentro do empreendimento
- Permuta física fora do empreendimento A comercialização externa gera impacto no fluxo de caixa?
	- o Permuta híbrida 1 (dentro e fora do empreendimento)
		- Permuta híbrida 2 pagamento em dinheiro e unidades físicas dentro do negócio
- Permuta híbrida 3 pagamento em dinheiro e unidades físicas fora do negócio
	- Permuta híbrida 4 pagamento em dinheiro e unidades físicas fora do negócio e unidades físicas fora do empreendimento
	- o Pagamento dinheiro
	- Possibilidade de emprestar dinheiro, como mútuo, para o dono do terreno
	- o Permuta financeira
- Custos indiretos ligados a incorporação do terreno
	- o Definição de custos com IPTU;
	- Estimativa de Outorga Onerosa;
	- Taxas de registro e comissões da incorporação do terreno;
	- Dispositivo que permite realizar empréstimos ao dono do terreno;

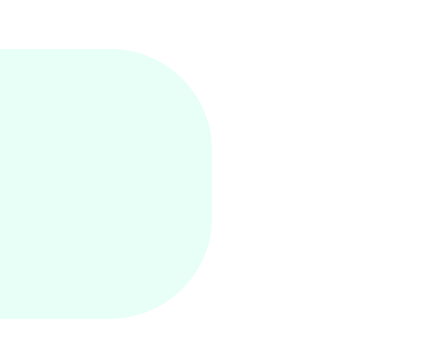

### **4 [PRÁTICA] Apresentação Modelo TIV 4.0 para Incorporação Vertical**

- Quadro de áreas
	- Definição dos produtos que serão comercializados nos "três" quadros de áreas (descrição, metragem, R\$/m2, quantidade, permutas);
- Custos de obra
	- Previsão custos de obra e definição da curva de desembolso, velocidade de venda e Securitização
	- Definição de Custo de Obra utilizando o conceito de área equivalentes (NBR 12721:2006)
	- CUB / SINDUSCON
	- Construção do CUB ajustado através dos custos não inclusos no CUB
	- Custos ligados à obra:
		- seguro de obra
		- Barraco de obra
		- Projeto Arquitetônico
		- Definição das taxas de administração sobre obra (A terceirização poderá ser aplicada por fase de obra)
	- o Será possível também fasear a curva de obra em 3 períodos ou minimizar a alocação de recursos através de uma suavização da curva de desembolso.

Previsão das Receitas e sua Velocidade de realização Definição da tabela de venda (Entrada, mensais, semestrais, anuais e financiamento bancário) em cada curva de comercialização (modelo possui três

- Comercialização
	-
	- curvas);
	-
	- obra;
	-
- Custo de incorporação
	-
	-
	-
	-
	-

Determinação das curvas de velocidade de venda. Será possíveldefinir três cenários de velocidade de venda (mais provável, pessimista e otimista)

Determinação das taxas de juros pré-obra e pós-

Determinação de uso do pro soluto ou não;

Custos de Aprovação de Projeto – Como apropriar de forma correta no fluxo de caixa

Corretagem – O modelo matemático permite parcelar o pagamento da corretagem Regularizações gerais (habite-se e averbação) Custos diversificados

Gestão de Projetos – Na parte da gestão de projetos, podemos trabalhar com verba ou percentuais sobre o VGV (nominal ou com juros)

Gestão de Carteira – É possível simular a cobrança de boletos bancários para cada parcela de venda realizada ou determinar a cobrança como percentual do VGV (nominal ou com juros)

- Marketing e publicidade
	- Marketing Será possível aplicar os custos de marketing por verba percentual sobre VGV
	- Stand de venda Será possível separar o custo para entender o peso desta variável no fluxo de caixa
- Impostos
	- Aqui definiremos o Regime tributário mais adequado ao negócio – Impostos sobre areceita e sobre o lucro apurado;
	- Possibilidade de uso dos regimes:
		- RET Regime especial de tributação;
		- Lucro Presumido
		- Lucro Real
- Custo de capital do projeto TMA
	- Custo de Capital do Projeto Como determinar
	- o custo de capital próprio e do projeto?

o Entendendo os indicadores de GO NO GO do projeto. Para cadaplayer envolvido no projeto (o modelo matemático permite 3 players) entenderemos o comportamento dos principais indicadores financeiros para tomada de decisão (TIR, MTIR, VPL, Payback, ROE). Conseguiremos responder:

- Estrutura de resultado
	- uso):
	- -
	- -
		-
		-
		-
		-
		-
		-
	- -
		-

Análise Estática (uma visão técnica da eficiência do

Estruturação dos Indicadores Financeiros para análise de eficiência inicial na originação do negócio.

o Análise Dinâmica (utilização);

Qual volume de capital de giro que o projeto necessita?

Qual o cronograma de aporte do capital de giro?

Qual o tempo médio de caixa no vermelho?

Qual tempo estimado exato da devolução de todo capital investido?

Qual taxa de retorno do projeto – TIR e TIR ajustada?

Taxa de retorno direta do empreendedor – ROE – Quanto ganhei para cada real que gastei? Nominal e a Valor Presente (VP)

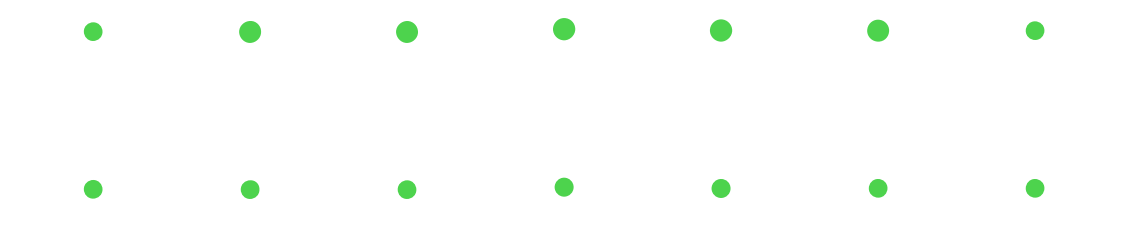

- Análise da Modelagem do fluxo de caixa consolidado do projeto (Proprietário do terreno, loteador, investidor) no modelo matemático em Excel;
	- Fluxo de caixa do Projeto (SPE)
	- Fluxo de Caixa sócio 01 Empreendedor
	- Fluxo de Caixa sócio 02
	- Fluxo de Caixa sócio 03

Qual melhor estratégia de captação de recursos (funding)? (cálculo na prática)

Modelo de Captação – Associativo (apoio à produção) ou financiamento da planta

Modelo de Captação – Financiamento da

Crowdfunding ou Mútuo? Como definir o lastro mínimo de pagamento da taxa?

Empréstimos junto a um fundo de investimentos ou sócio investidor?

- - -
	- produção
	-
	- -
	- recursos
	- - impacto?

Securitização como modelo de captação de

Financiamento da Exposição de Caixa? Qual

- Modelo matemático de análise de viabilidade
- Avaliação da viabilidade econômico-financeira do empreendimento do tipo loteamentos
- Overview do modelo matemático
- Download do modelo matemático

## **5[PRÁTICA] Apresentação Modelo TIV 4.0 para Loteamentos**

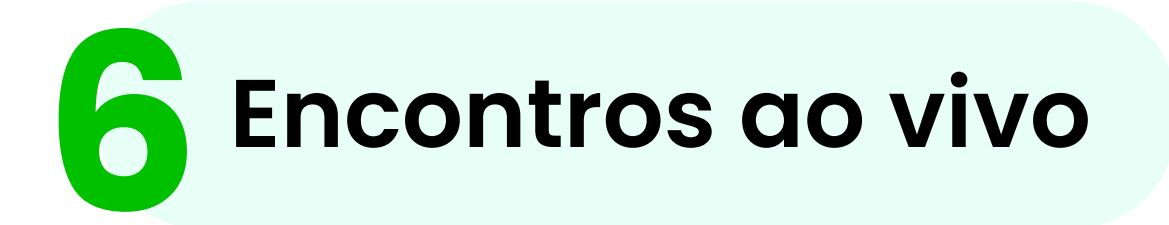

Indicadores de mercado da Prospecta Inteligência

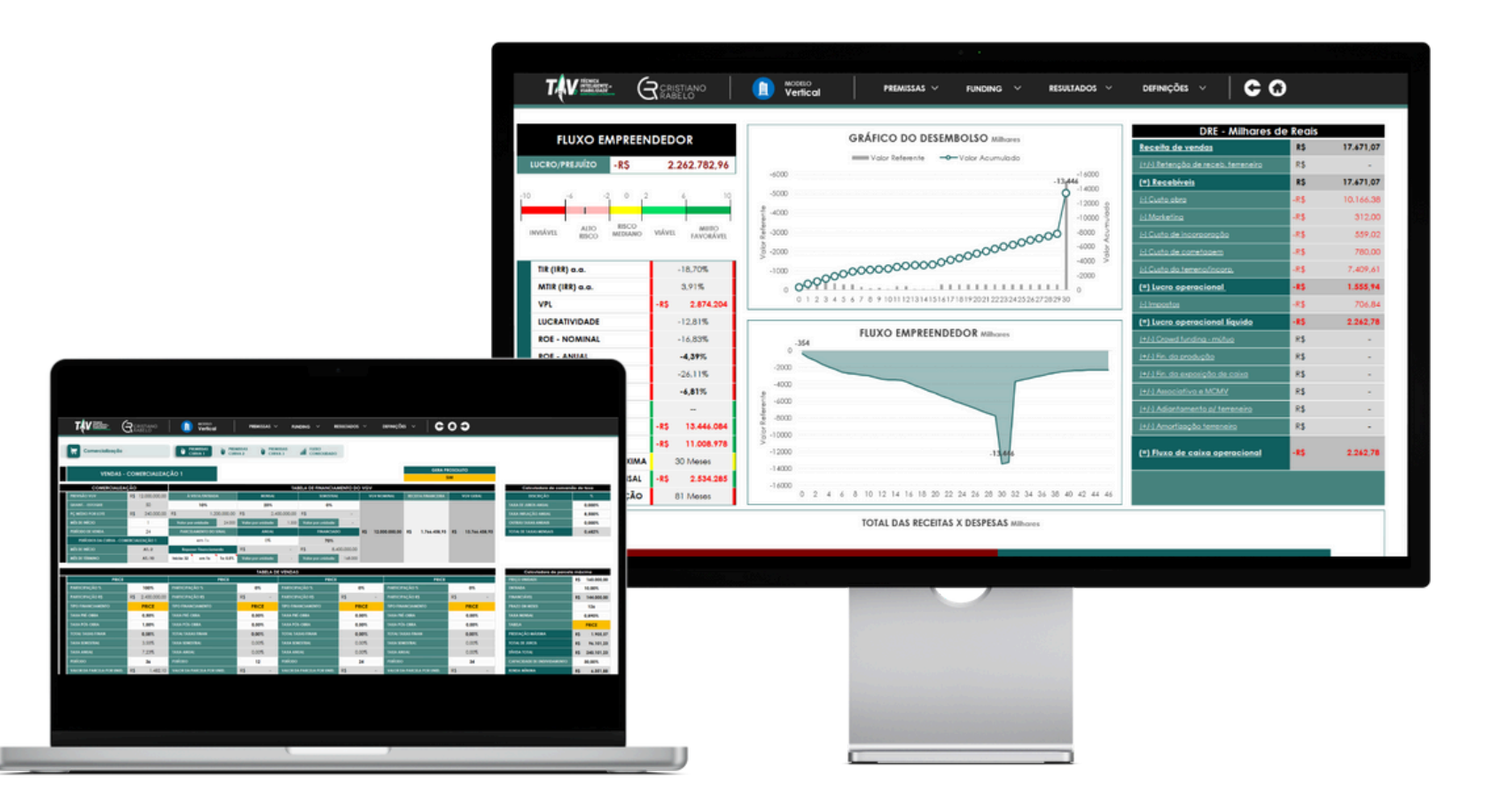

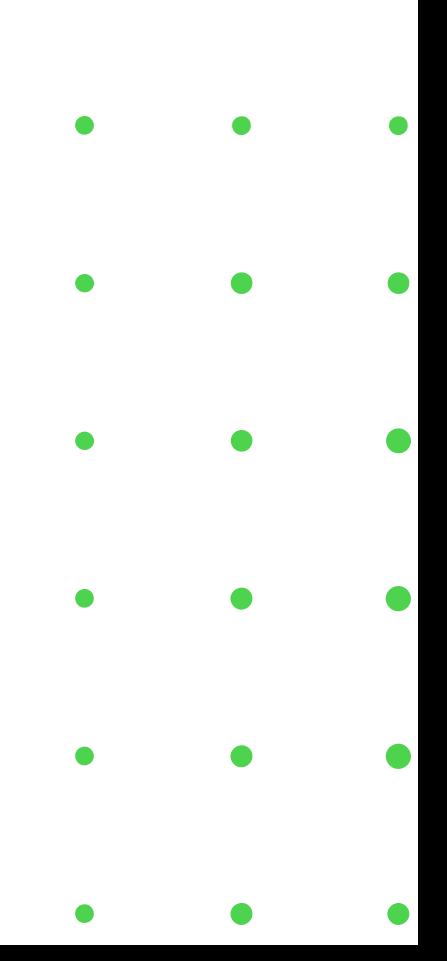

## GARANTA SEU ACESSO AO CURSO CLICANDO AQUI:

**GARANTIR ACESSO** 

#### Ficou com dúvida? Fale conosco:

**TIRAR DÚVIDAS** 

R

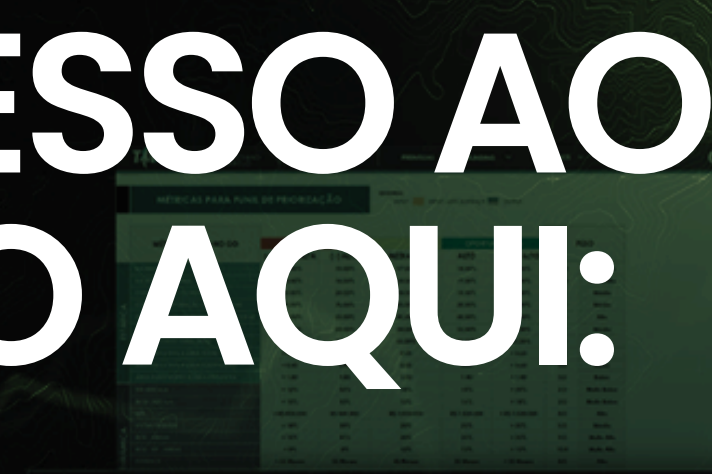